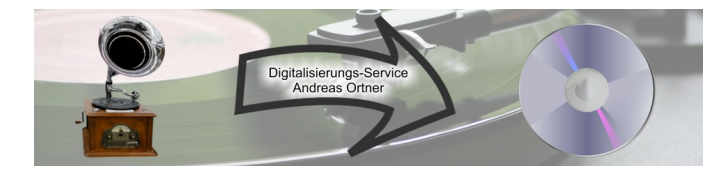

## **Auftrag Scanarbeiten:**

(bitte, wenn möglich, Felder gleich am PC ausfüllen, das Formular (ggf. mehrmals) ausdrucken, jeweils unterschreiben und der Sendung beilegen)

## **Auftraggeber:**

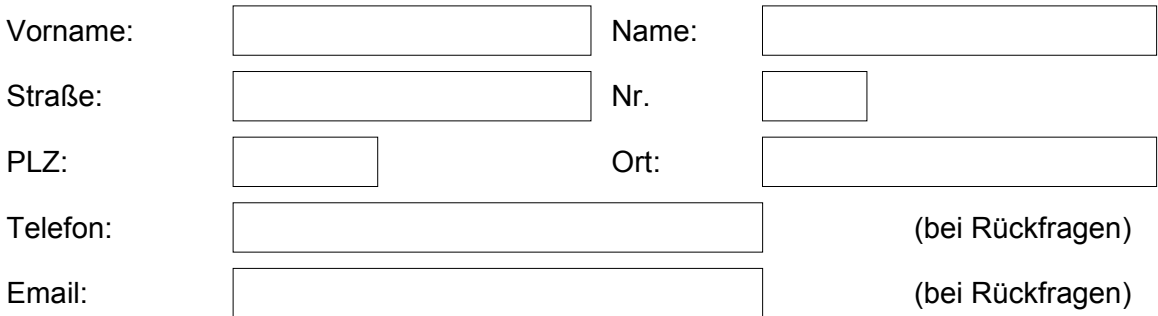

Hiermit beauftrage ich Digitalisierungs-Service Andreas Ortner gemäß der aktuellen Preisliste (siehe Auswahl unten, gültig ab 01.01.2024)

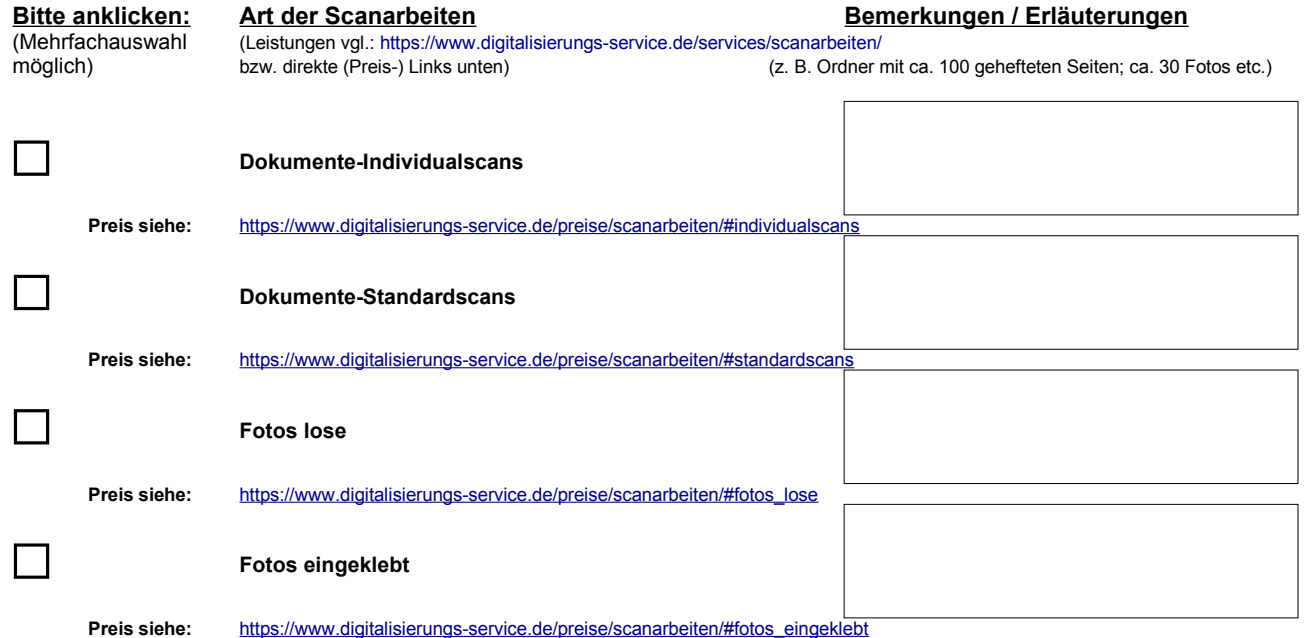

Ich kann i. d. R. nicht feststellen, ob Sie (der Auftraggeber) auf die zu scannenden Dokumente/Fotos gemäß UrhG und ggf. nach anderen Gesetzen die nötigen Rechte haben - der Auftraggeber stellt diesbezüglich den Auftragnehmer, der nur die Dienstleistung der Digitalisierung der Dokumente/Fotos erbringt, von jeglichen Ansprüchen Dritter frei.

Zahlungen sind sofort fällig. Der Kunde kommt mit Zahlungen spätestens in Verzug, wenn er nicht innerhalb von 7 Tagen nach Abnahme und Zugang der Rechnung bezahlt hat.

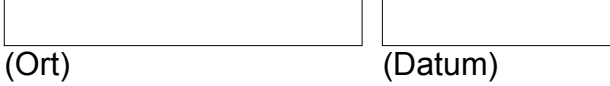

(Unterschrift Auftraggeber)

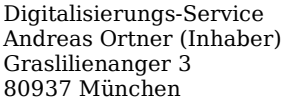

Telefon: 089 / 97897706 Telefax: 089 / 97897705 E-Mail: [m](mailto:aortner@vodafone.de)ail@digitalisierungs-service.de [http://www.digitalisierungs-service.de](http://www.digitalisierungs-service.de/)